## **Hallintapaneeli – Lisälevytilan lisääminen asiakkaalle**

## **1. Asiakkaan valitseminen**

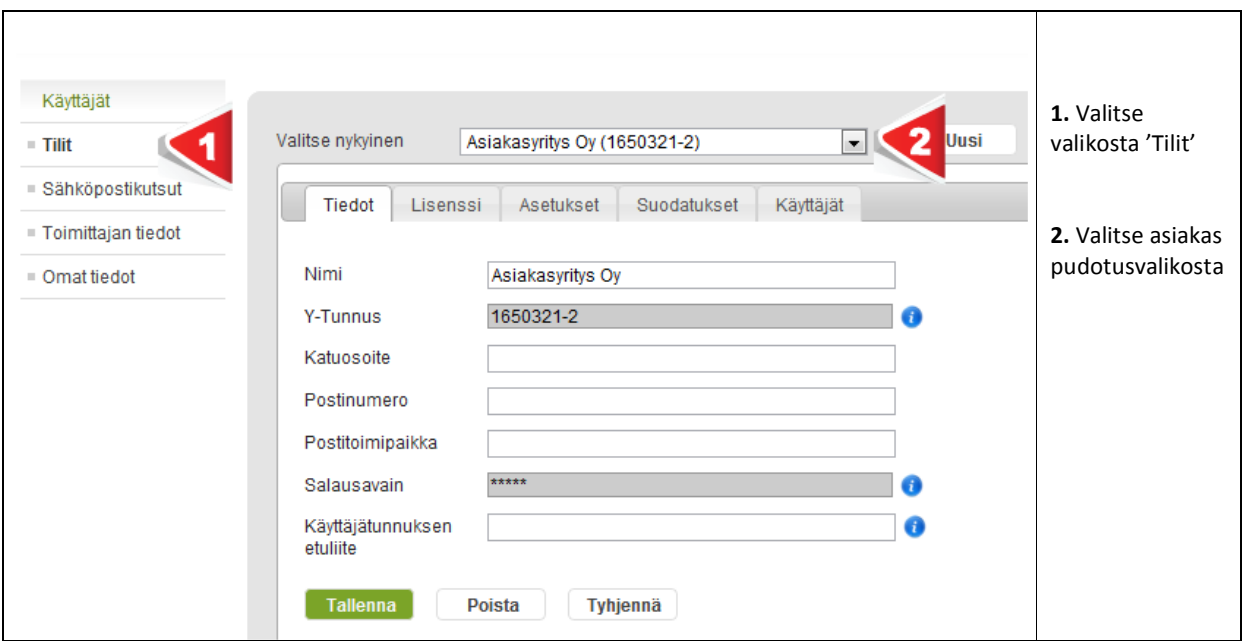

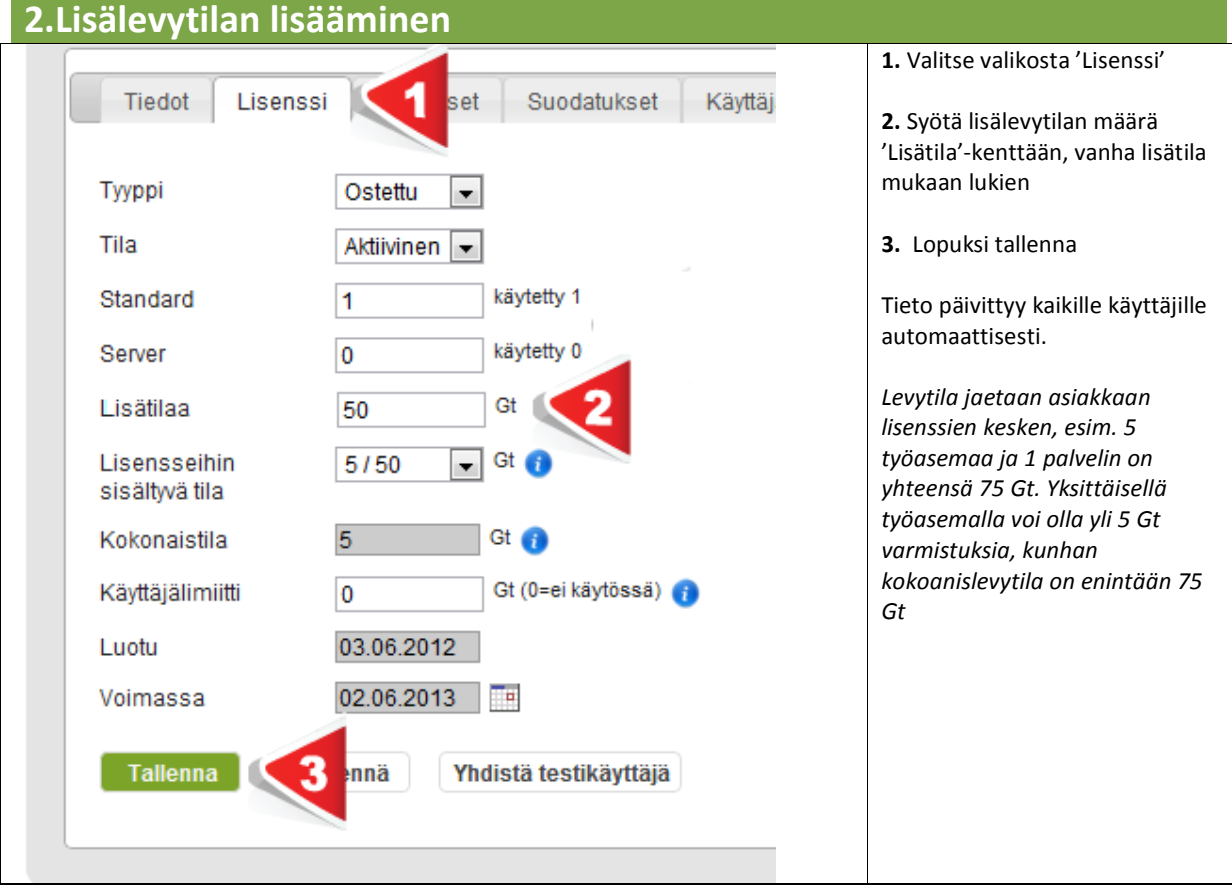